**PEPESE CONCURSOS** 

C A D E R N O D E P R O V A

**Câmara de Vereadores de Balneário Camboriú**

Concurso Público • Edital 001/2015

http://camarabc.fepese.org.br

# 1M3 Técnico em Informática

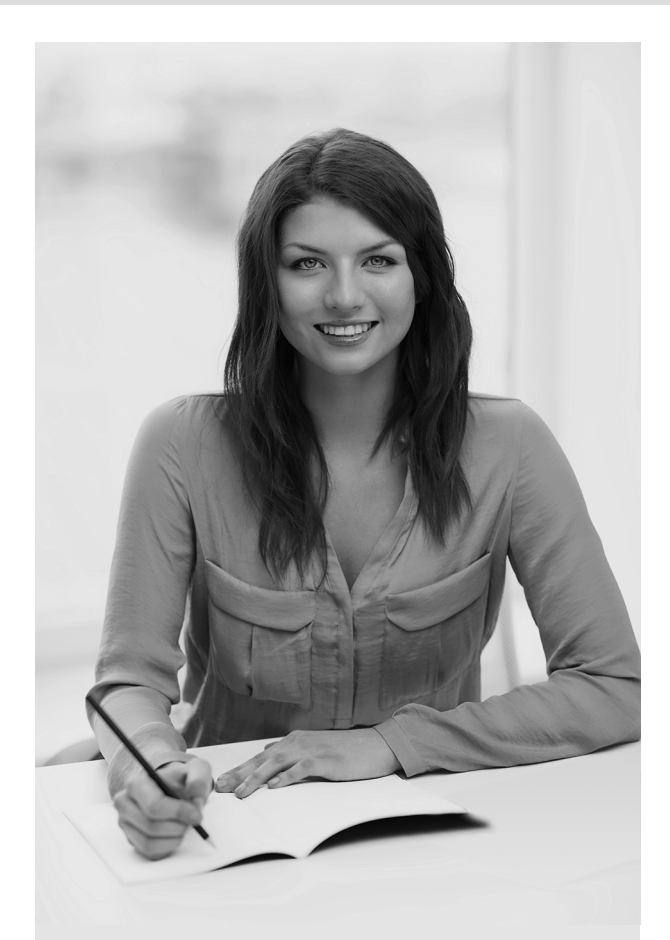

Desejamos a Boa Prova!

### Instruções

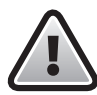

Confira o número que você obteve no ato da inscrição com o que está indicado no cartãoresposta.

**\*** A duração da prova inclui o tempo para o preenchimento do cartão-resposta.

Para fazer a prova você usará:

- este caderno de prova;
- um cartão-resposta que contém o seu nome, número de inscrição e espaço para assinatura.

Verifique, no caderno de prova, se:

- faltam folhas e a sequência de questões está correta.
- há imperfeições gráficas que possam causar dúvidas.

## Comunique imediatamente ao fiscal qualquer irregularidade!

## Atenção!

- Não é permitido qualquer tipo de consulta durante a realização da prova.
- Para cada questão são apresentadas 5 alternativas diferentes de respostas (a, b, c, d, e). Apenas uma delas constitui a resposta correta em relação ao enunciado da questão.
- A interpretação das questões é parte integrante da prova, não sendo permitidas perguntas aos fiscais.
- Não destaque folhas da prova.

Ao terminar a prova, entregue ao fiscal o caderno de prova completo e o cartão-resposta devidamente preenchido e assinado.

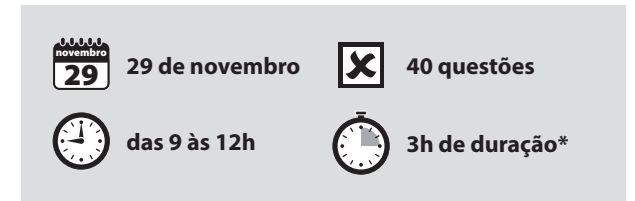

# Conhecimentos Gerais (20 questões)

#### **Língua Nacional** 5 questões

Leia o texto.

#### **Os dez maiores filmes de todos os tempos**

Pedimos a dez convidados, dos mais díspares perfis (em comum apenas o fato de todos serem aficionados por cinema), que apontassem os dez grandes filmes de todos os tempos. Como toda lista, essa também provocará questionamentos sobre o resultado. Primeiro, pela subjetividade da pergunta: "Quais são os dez grandes filmes de todos os tempos?". Como definir o que é maior, se o critério de avaliação é pessoal, sendo altamente variável de acordo com preferências individuais, em que o gosto pesa mais do que um suposto valor objetivo ou crítico de cada um dos dez escolhidos? Entretanto, a pergunta foi respondida. Se o resultado não chega a ser surpreendente, de certa forma, também foge um pouco do comum. Alguns filmes-marcos, como *Cidadão Kane*, *Casablanca*  e *A regra do jogo* não aparecem na lista.

http://www.revistabula.com/posts/filmes/ os-dez-maiores-filmes-de-todos-os-tempos **1.** Analise as afirmativas feitas sobre o texto e verifique seu acerto.

- 1. Os dez convidados eram diferentes em tudo, no perfil que apresentavam.
- 2. O resultado da pesquisa gerou questionamentos sobre seu resultado.
- 3. A classificação dos filmes pelos convidados tinha caráter subjetivo.
- 4. A lista dos filmes foi feita, embora não tenha surpreendido.
- 5. A lista, relativamente, saiu do "lugar-comum".

Assinale a alternativa que indica todas as afirmativas **corretas**.

- a. ( ) São corretas apenas as afirmativas 1 e 4.
- b. ( ) São corretas apenas as afirmativas 2 e 5.
- c. ( ) São corretas apenas as afirmativas 1, 2 e 3.
- d. ( ) São corretas apenas as afirmativas 2, 3 e 5.
- e. ( X ) São corretas apenas as afirmativas 3, 4 e 5.

**2.** Veja a frase retirada do texto.

"Pedimos a dez convidados, dos mais díspares perfis, que apontassem os dez grandes filmes de todos os tempos".

Assinale a alternativa **correta** em relação a essa frase.

- a. ( ) A expressão sublinhada é o sujeito da oração.
- b. ( X ) O verbo "pedimos" é transitivo direto e indireto no contexto em que está inserido.
- c. ( ) Se o verbo "pedir" estivesse no singular, o verbo "apontar" também deveria estar no singular.
- d. ( ) As duas vírgulas usadas separam uma oração intercalada.
- e. ( ) Se no lugar de "dez convidados" estivesse escrita a expressão "dez convidadas" o "a" deveria ser grafado com crase.

- **3.** No texto há cinco palavras acentuadas graficamente:
	- 1. díspares
	- 2. também
	- 3. provocará
	- 4. critério
	- 5. variável

Assinale a alternativa **correta** sobre essa acentuação.

- a. ( X ) Em 1, temos um acento obrigatório, pois temos uma proparoxítona.
- b. ( ) Em 3, o acento foi colocado para marcar o tempo passado do verbo.
- c. ( ) A palavra de número 4 é acentuada pelo mesmo motivo da palavra de número 1.
- d. ( ) As palavras de número 2 e 5 são acentuadas por serem proparoxítona terminada em "l" e oxítona terminada em "em", respectivamente.
- e. ( ) Todas recebem acento gráfico porque têm a mesma sílaba tônica.

**4.** Assinale a frase **correta** quanto à concordância verbal ou nominal.

- a. ( ) Os Estados Unidos aprovou a lista dos filmes.
- b. ( ) Haviam filmes mais interessantes para serem postos na lista.
- c. ( X ) É meio dia e meia, a nova sessão já vai começar!
- d. ( ) Era proibida entrada de crianças naquela sessão do filme.
- e. ( ) "Estou meia confusa sobre a indicação a ser feita para a lista", disse aquela convidada.
- **5.** Assinale a frase que apresenta sentido **conotativo**.
- a. ( ) Vi monstros horríveis no filme.
- b. ( ) Os filmes não agradaram à seleta plateia.
- c. ( ) Dizia o ator: "Meus fãs vão lá me prestigiar".
- d. ( X ) Ele esticou o olho para as salas de cinema e viu tudo.
- e. ( ) Apareceu no filme uma menina com a cara pintada de verde - amarelo.

#### Aspectos históricos, geográficos e culturais 5 questões

**6.** Leia a afirmação:

Aproximadamente .............. da superfície terrestre é coberta por água dos oceanos.

Assinale a alternativa que completa **corretamente** a lacuna do texto.

- a. ( ) 90%
- b.  $(X)$  70%
- c. ( ) 50%
- d. ( ) 40%
- e. ( ) 10%

#### **7.** Leia o texto:

Temos de buscar maneiras de produzir, consumir e viver, preservando o meio ambiente sem comprometer os recursos naturais necessários para as gerações futuras.

O texto pode ser associado ao conceito de:

- a. ( ) Futurologia.
- b. ( ) Teoria dos Jogos.
- c. ( X ) Sustentabilidade.
- d. ( ) Economia de mercado.
- e. ( ) Desenvolvimento imaterial.

**8.** Atribuem-se ao Boko Haram, grupo terrorista nascido na Nigéria, o ataque a igrejas, incêndios e o sequestro de meninas que seriam escravizadas.

O Boko Haram é um grupo radical:

- a. ( ) Cristão.
- b. ( ) Budista.
- c. ( ) Judaico.
- d. ( X ) Islâmico.
- e. ( ) Xintoísta.

**9.** Os altos impostos, a precariedade das estradas, as dificuldades de escoar a produção pelos nossos portos são alguns dos fatores que encarecem a produção e emperram o crescimento das exportações e o desenvolvimento brasileiro.

Este conjunto de problemas é conhecido como:

- a. ( X ) Risco Brasil.
- b. ( ) Ciclo vicioso.
- c. ( ) Ciclo virtuoso.
- d. ( ) Grau de competividade.
- e. ( ) Grau de comprometimento.

**10.** A economia de Balneário Camboriú se assenta na atividade turística, graças às muitas atrações da cidade. Entre elas um local, que é visitado por milhares de turistas na temporada e que conta com atrações para toda a família. Muitos o buscam pela religiosidade que inspira. Todos podem apreciar uma bela vista do mar e de Balneário Camboriú.

Assinale a alternativa que indica a atração turística descrita no texto.

- a. ( ) Parque Unipraias
- b. ( ) Parque Multipraias
- c. ( ) Parque Natural Raimundo Gonzales Malta
- d. ( ) Igreja de Nossa Senhora do Bom Sucesso
- e. ( X ) Complexo Turístico Cristo Luz

Noções de Informática 5 questões

**11.** O bloco de notas do Windows XP contém um recurso que permite contar o número de linhas e colunas do texto.

Assinale a alternativa que permite acionar esse recurso.

- a.  $(X)$  Exibir  $\blacktriangleright$  Barra de status
- b. ( ) Exibir ▶ Linhas e colunas
- c.  $( )$  Editar  $\blacktriangleright$  Linhas e colunas
- d. ( ) Formatar ▶ Linhas e Colunas
- e. ( ) Editar ▶ Exibir Barra de status

**12.** O Windows 8.1 possui o recurso de atualização automática, que instala automaticamente atualizações importantes conforme elas se tornam disponíveis.

Assinale a alternativa que indica uma forma válida para acioná-lo.

- a. () Painel de Controle > Sistema e configurações > Atualização automática
- b. () Painel de Controle > Atualização automática > Atualização e recuperação
- c. ( ) Painel de Controle ▶ Sistema e configurações ▶ Atualizações recomendadas
- d. () Configurações ▶ Mudar configurações do PC ▶ Atualização automática
- e. (X) Configurações ▶ Mudar configurações do PC ▶ Atualização e recuperação

**13.** Identifique os itens que representam grupos de configurações do Painel de Controle do Windows 8.1 em português.

- 1. Sistema e segurança
- 2. Multimídia e entretenimento
- 3. Hardware e Sons
- 4. Rede e Internet

Assinale a alternativa que indica todos os itens **corretos**.

- a. ( ) São corretos apenas os itens 3 e 4.
- b. ( ) São corretos apenas os itens 1, 2 e 3.
- c. ( X ) São corretos apenas os itens 1, 3 e 4.
- d. ( ) São corretos apenas os itens 2, 3 e 4.
- e. ( ) São corretos os itens 1, 2, 3 e 4.

**14.** O caractere de formatação personalizada de Número % do MS Excel 2007 em português possui a finalidade de:

- a. ( ) Exibir o valor no formato de notação científica.
- b. ( X ) Exibir o valor no formato de porcentagem.
- c. ( ) Exibir um zero significativo para cada dígito a menos que o definido no formato.
- d. ( ) Exibir somente os dígitos significativos, ignorando os zeros insignificantes.
- e. ( ) Exibir zero (0) no lugar de zeros não significativos.

**15.** Assinale a alternativa que descreve **corretamente** o comportamento por padrão ou default do cursor do MS Excel 2007 ao concluir a edição de uma célula pressionando a tecla <ENTER>.

- a. ( ) Permanecerá sobre a célula editada.
- b. ( ) Será deslocado para a última célula do intervalo de edição.
- c. ( ) Será deslocado para a célula da linha e da coluna seguintes.
- d. ( X ) Será deslocado para a célula da mesma coluna e linha seguinte.
- e. ( ) Será deslocado para a célula da mesma linha e coluna seguinte.

#### Regimento Interno da Câmara de Vereadores, Estatuto do Servidor Municipal e Lei Orgânica 5 questões

16. De acordo com a Lei Municipal nº 1.069/1991 do Município de Balneário Camboriú, é **correto** afirmar:

- a. (X) A posse se dá no prazo de trinta dias, contados da publicação oficial do ato de nomeação.
- b. ( ) A investidura em cargo declarado de provimento em comissão dar-se-á por livre nomeação do Vereador a mais tempo no cargo.
- c. ( ) O prazo de validade do concurso é de no mínimo dois anos, contados a partir da data de inscrição no concurso, a critério do Poder Legislativo.
- d. ( ) É permitida a prestação de serviços gratuitos, ressalvada, no entanto, a participação em comissão ou grupo de trabalho para elaboração de estudos ou projetos de interesse da administração municipal.
- e. ( ) É permitido impor ao funcionário funções diversas das especificadas para a respectiva carreira ou para o cargo de que é titular, como tais definidas em Lei ou regulamento, exceto quando se tratar de readaptação por exigência médica.

**17.** Analise o texto abaixo de acordo com a Lei Municipal nº 1.069/1991 do Município de Balneário Camboriú.

Compete ao Chefe do Poder Executivo Municipal prover, por , os cargos públicos dos órgãos respectivamente subordinados.

Assinale a alternativa que completa **corretamente** a lacuna do texto.

- a. ( ) Circular
- b. (X) Portaria
- c. ( ) Decreto
- d. ( ) Memorando
- e. ( ) Lei complementar

**18.** De acordo com a Lei Orgânica do Município de Balneário Camboriú, é da competência exclusiva da Câmara Municipal autorizar o Prefeito a ausentar-se do Município quando a ausência exceder a:

- a. ( ) 5 dias.
- b. ( ) 7 dias.
- c. ( ) 10 dias.
- d. ( ) 14 dias.
- e. ( X ) 15 dias.

**19.** De acordo com a Lei Orgânica do Município de Balneário Camboriú, são poderes do Município, independentes e harmônicos entre si:

- a. ( ) Executivo e Judiciário.
- b. ( ) Judiciário e Legislativo.
- c. ( X ) Legislativo e Executivo.
- d. ( ) Legislativo e Tribunais de Contas.
- e. ( ) Executivo e Procuradoria Municipal.

**20.** De acordo com a Lei Orgânica do Município de Balneário Camboriú o distrito poderá subdividir-se em:

- a. ( ) Macrorregiões.
- b. ( ) Microrregiões.
- c. ( ) Províncias.
- d. (X) Vilas.
- e. ( ) Bairros.

# Conhecimentos Específicos (20 questões)

**21.** Em quais versões do Windows pode-se encontrar o Windows Mobility Center?

- a. ( ) Somente no Windows 7
- b. ( ) Windows XP; Windows 7 e Windows 8
- c. ( X ) Windows 7; Windows 8 e Windows 8.1
- d. ( ) Windows XP; Windows 2000; Windows 7 e Windows 8
- e. ( ) Somente no Windows 8 e Windows 8.1

**22.** O endereço de broadcast do endereço IP 192.168.0.38/19 é:

- a. ( ) 192.168.0.255
- b. ( ) 192.168.7.255
- c. ( ) 192.168.15.255
- d. ( X ) 192.168.31.255
- e. ( ) 192.168.128.255

**23.** Quais as portas-padrão na camada de transporte dos protocolos SMTP, SSH e DNS, respectivamente?

a. ( X ) 25; 22 e 53 b. ( ) 25; 23 e 50 c. ( ) 25; 443 e 53 d. ( ) 110; 23 e 50 e. ( ) 143; 443 e 50

**24.** Assinale a alternativa que indica **corretamente** o caminho da guia ou menu a ser percorrido para gerenciar ou instalar suplementos do MS Outlook 2016, parte do Microsoft Office.

- a. ( ) Arquivo ▶ Avançado ▶ Suplementos
- b. (X) Arquivo ▶ Opções ▶ Suplementos
- c. ( ) Ferramentas > Suplementos
- d. () Ferramentas ▶ Opções ▶ Suplementos
- e. ( ) Ferramentas ▶ Avançado ▶ Suplementos
- **25.** O utilitário do Linux **tree** é um utilitário de:
- a. ( ) Monitoramento de rede.
- b. ( ) Monitoramento de memória.
- c. ( X ) Listagem de diretórios e arquivos.
- d. ( ) Listagem dos processos em execução.
- e. ( ) Listagem de grupos e usuários do Linux.
- **26.** Bacula é um poderoso utilitário Linux de backup.

Considere dentre os itens abaixo aqueles que constituem componentes ou serviços do Bacula.

- 1. RMAN
- 2. Console
- 3. Director

Assinale a alternativa que indica todos os itens **corretos**.

- a. ( ) É correto apenas o item 2.
- b. ( ) São corretos apenas os itens 1 e 2.
- c. ( ) São corretos apenas os itens 1 e 3.
- d. ( X ) São corretos apenas os itens 2 e 3.
- e. ( ) São corretos os itens 1, 2 e 3.

**27.** O conceito de Sistema de Cabeamento Estruturado no Brasil, definido pela NBR 14.565, dispõe de seis subsistemas e provê a infraestrutura necessária para disposição de uma rede de cabos com integração de serviços de dados e voz.

Assinale a alternativa que contém o subsistema cuja ordem sucede à de Cabeamento Vertical e antecede à de cabeamento horizontal.

- a. ( ) Rede primária
- b. ( ) Rede secundária
- c. ( ) Entrada do edifício
- d. ( ) Sala de equipamentos
- e. ( X ) Sala de telecomunicações

**28.** O MS Word 2016 em português dispõe de ferramentas contextuais para objetos relevantes do documento, que contém um conjunto de utilitários que permitem personalizar e configurar estes objetos.

Identifique os itens que representam ferramentas contextuais válidas do MS Word 2016.

- 1. Ferramentas de Tabela
- 2. Ferramentas de Imagem
- 3. Ferramentas de Legendas

Assinale a alternativa que indica todos os itens **corretos**.

- a. ( ) É correto apenas o item 1.
- b. ( X ) São corretos apenas os itens 1 e 2.
- c. ( ) São corretos apenas os itens 1 e 3.
- d. ( ) São corretos apenas os itens 2 e 3.
- e. ( ) São corretos os itens 1, 2 e 3.

**29.** Considere as seguintes afirmativas no conexto de redes de computadores TCP/IP.

- 1. Retransmissão na camada um não afeta o *throughput* da rede.
- 2. Capacitância e indutância são fatores que afetam a impedância dos cabos de rede em par metálico.
- 3. Cabos UTP categoria 5 trabalham com 100 Mhz.

Assinale a alternativa que indica todas as afirmativas **corretas**.

- a. ( ) É correta apenas a afirmativa 3.
- b. ( ) São corretas apenas as afirmativas 1 e 2.
- c. ( ) São corretas apenas as afirmativas 1 e 3.
- d. ( X ) São corretas apenas as afirmativas 2 e 3.
- e. ( ) São corretas as afirmativas 1, 2 e 3.

**30.** A console de recuperação (recovery console) do windows 2000 permite:

- 1. Criar ou remover diretórios ou pastas.
- 2. Copiar, apagar ou renomear arquivos.
- 3. Formatar volumes
- 4. Habilitar ou desabilitar serviços.

Assinale a alternativa que indica todas as afirmativas **corretas**.

- a. ( ) São corretas apenas as afirmativas 1, 2 e 3.
- b. ( ) São corretas apenas as afirmativas 1, 2 e 4.
- c. ( ) São corretas apenas as afirmativas 1, 3 e 4.
- d. ( ) São corretas apenas as afirmativas 2, 3 e 4.
- e. ( X ) São corretas as afirmativas 1, 2, 3 e 4.

**31.** Sobre o equipamento de rede e cabeamento estruturado Patch Panel, considere as seguintes afirmativas.

- 1. São painéis de conexão utilizados para a manobra de interligação entre os pontos da rede e os equipamentos concentradores da rede.
- 2. É constituído de um painel frontal, onde estão localizados conectores RJ-45 fêmea e de uma parte traseira onde estão localizados conectores do tipo "110 IDC".
- 3. São blocos de distribuição de cabos nos quais são conectorizados cabos trançados de 25 pares.

Assinale a alternativa que indica todas as afirmativas **corretas**.

- a. ( ) É correta apenas a afirmativa 3.
- b. ( X ) São corretas apenas as afirmativas 1 e 2.
- c. ( ) São corretas apenas as afirmativas 1 e 3.
- d. ( ) São corretas apenas as afirmativas 2 e 3.
- e. ( ) São corretas as afirmativas 1, 2 e 3.

**32.** O utilitário de linha de comando do recovery console do Windows 2000 que permite escrever um novo registro de boot mestre (master boot record) em um disco é o:

- a. ( ) chkdsk
- b. ( ) fixboot
- c. ( X ) fixmbr
- d. ( ) bootfix
- e. ( ) bootcfg

**33.** Qual software, dos listados abaixo, é considerado um software de suporte remoto de mercado compatível com Windows 7?

- a. ( ) adminra
- b. ( ) radwts
- c. ( ) radam
- d. ( X ) radmin
- e. ( ) remoteadm

**34.** Sobre os equipamentos de rede denominados roteadores do tipo *appliance* ou hardware dedicado, considere as seguintes afirmativas.

- 1. Possuem ao menos uma porta assíncrona e uma síncrona.
- 2. Apresentam alta sensibilidade a variações de tensão e aterramento.
- 3. Podem trabalhar tanto na camada física, na de enlace, quanto na de rede.

Assinale a alternativa que indica todas as afirmativas **corretas**.

- a. ( ) É correta apenas a afirmativa 2.
- b. ( X ) São corretas apenas as afirmativas 1 e 2.
- c. ( ) São corretas apenas as afirmativas 1 e 3.
- d. ( ) São corretas apenas as afirmativas 2 e 3.
- e. ( ) São corretas as afirmativas 1, 2 e 3.

**35.** Assinale a alternativa que indica a versão do Windows que **não** permite autenticação e integração com domínios:

- a. ( X ) Windows 8.1
- b. ( ) Windows 8 Pro
- c. ( ) Windows 7 Ultimate
- d. ( ) Windows 7 Professional
- e. ( ) Windows 8.1 Enterprise

**36.** O Windows 2000 server possui suporte a VPNs do tipo:

- 1. L2TP
- 2. IPSec
- 3. L2TP/IPSec

Assinale a alternativa que indica todos os itens **corretos**.

- a. ( ) É correto apenas o item 1.
- b. ( ) São corretos apenas os itens 1 e 2.
- c. ( ) São corretos apenas os itens 1 e 3.
- d. ( ) São corretos apenas os itens 2 e 3.
- e. ( X ) São corretos os itens 1, 2 e 3.

**37.** Sobre equipamentos de comunicação de dados e redes de computadores, considere as seguintes afirmativas:

- 1. Modens, repetidores e bridges são exemplos de dispositivos de camada física.
- 2. Switches e hubs são exemplos de dispositivos de camada de enlace.
- 3. Roteadores são exemplos de dispositivos de camada de rede.

Assinale a alternativa que indica todas as afirmativas **corretas**.

- a. ( X ) É correta apenas a afirmativa 3.
- b. ( ) São corretas apenas as afirmativas 1 e 2.
- c. ( ) São corretas apenas as afirmativas 1 e 3.
- d. ( ) São corretas apenas as afirmativas 2 e 3.
- e. ( ) São corretas as afirmativas 1, 2 e 3.

**38.** Assinale a alternativa que indica **corretamente** a camada de rede TCP/IP responsável por organizar logicamente a massa de bits em forma de Frame.

- a. ( ) Física
- b. ( X ) Enlace
- c. ( ) De rede
- d. ( ) De transporte
- e. ( ) De aplicação

**39.** Identifique abaixo comandos válidos do utilitário de backup Linux Bacula:

- 1. cancel
- 2. delete
- 3. estimate
- 4. add

Assinale a alternativa que indica todos os itens **corretos**.

- a. ( ) São corretos apenas os itens 1, 2 e 3.
- b. ( ) São corretos apenas os itens 1, 2 e 4.
- c. ( ) São corretos apenas os itens 1, 3 e 4.
- d. ( ) São corretos apenas os itens 2, 3 e 4.
- e. ( X ) São corretos os itens 1, 2, 3 e 4.

**40.** Identifique os componentes do Windows que podem ser gerenciados pelo Windows Mobility Center.

- 1. Status da bateria
- 2. Conexão da Wifi/Rede sem fio
- 3. Controles da máquina virtual Java
- 4. Volume do áudio

Assinale a alternativa que indica todos os itens **corretos**.

- a. ( ) São corretos apenas os itens 1, 2 e 3.
- b. ( X ) São corretos apenas os itens 1, 2 e 4.
- c. ( ) São corretos apenas os itens 1, 3 e 4.
- d. ( ) São corretos apenas os itens 2, 3 e 4.
- e. ( ) São corretos os itens 1, 2, 3 e 4.

**Coluna** em Branco. (rascunho)

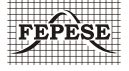

**FEPESE • Fundação de Estudos e Pesquisas Socioeconômicos** Campus Universitário • UFSC • 88040-900 • Florianópolis • SC Fone/Fax: (48) 3953-1000 • http://www.fepese.org.br